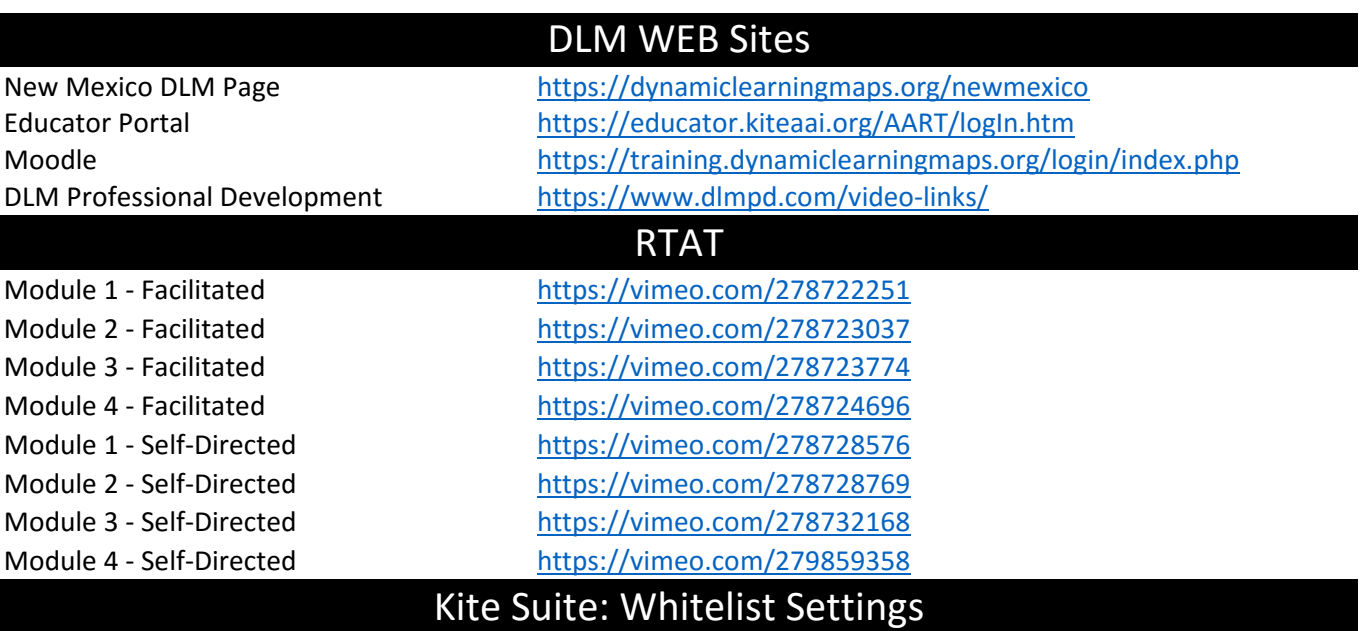

During testing, educators and students will need to communicate with Kite® servers. If your location uses a firewall, be sure to whitelist the following domains so that Kite Student Portal will function correctly. \*.kiteaai.org https://ssl.google-analytics.com

## **If you are unable to whitelist wildcards, please whitelist the URLs below**

<https://ssl.google-analytics.com/> https://kite-ohkp-secondary-student-click-history.kiteaai.org/ https://kite-ohkp-student-kelpa-audio.kiteaai.org/ https://kite-ohkp-secondary-student-kelpa-audio.kiteaai.org/ https://educator.kiteaai.org/ https://student.kiteaai.org/ https://kite-ohkp-student-login.kiteaai.org/ https://kite-ohkp-secondary-student-login.kiteaai.org/ https://kite-ohkp-student-click-history.kiteaai.org/